## TECH TRAINER VOL. 2.2 FEBRUARY 12, 2010

Michael K. Berg michael.berg@eastern.k12.in.us

**GET SITES**  "Great Educational Technology" Sites http://corp.eastern.k12.in.us (Eastern's new website preview)

## **Upcoming Events and Training**

 $*$ February 16-17<sup>th</sup> MS/HS Web Page Teacher Place Introduction 

\*February 18-19th Elem Web Page Teacher Place Introduction

 ${}^*$ February 22 $^{\rm nd}$  <sup>h</sup> Mr. Bagley and Mr. Berg are out for an all day Tech meeting in Layfayette  $*$ MS/HS Moodle Training March  $10^{th}$ - $11^{th}$  $^\ast$ Elementary Moodle Training March  $16^\text{th}$ -17 $^\text{th}$  $^\ast$ Acuity Diagnostic 3 March  $15^\mathrm{th}$ -26 $^\mathrm{th}$ 

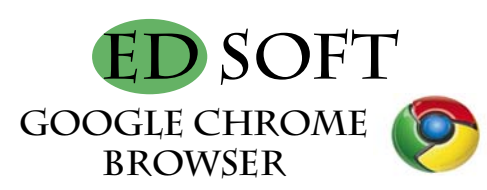

Google Chrome Browser speeds up your browsing experience and tightens browsing security at the same time. Ever wonder why the internet seems to become slower and slower with time. It's because your computer accumulates multitudes of temporary and junk files from today's current browsers that were built for a non-web 2.0 world. Chrome was designed from the ground up to eliminate waste files and speed through web pages at blazing fast speeds. There has even been development of a Chrome Operating System that can be used to boot your computer directly for web surfing, streaming video, blogging, emailing, etc. The Chrome browser is pre-compiled for you so you only have to download and do a double-click install. Google "Chrome" and try the browser out for yourself.

## **Computer Software Licensing**

In today's world it is important to not only teach students to respect copyright of works of literature, film, and thought, but also to respect works of a digital nature such as programming. While I feature many open source software titles in the TechTrainer, it is safe to say that the open source model of business is still a relatively new idea. Much of today's modern culture is tied to success and success is after all measured in money by many individuals. Licensing in computer software really is about more than monetary gain. Even open source software comes with stipulations that allow it to remain free and open source (some open source software even allows individuals to make changes and charge others to use the product.) Licensing is in essence a good faith agreement between the provider and the user, and if the user doesn't approve of the license the easiest thing to do is to look for an alternative with a license you do agree with at a price you can aford.

## **Productivity Tip #22**

If you ever find yourself sending an email attachment, you can save yourself a few steps by attaching the file before you compose the message. Find the file on your computer you would like to attach and right click on it. You should see a menu appear including "Send To" options. Pick the "Groupwise Recipient" from the context menu and a new Groupwise window will appear with your file already attached. By doing this you no longer have to open and search for the attachment, plus you have the bonus of making sure the file is attached before you send the email. Now you won't get those pesky return emails complaining you didn't attach the file.